**Visual Modflow Flex Crack 32 BEST**

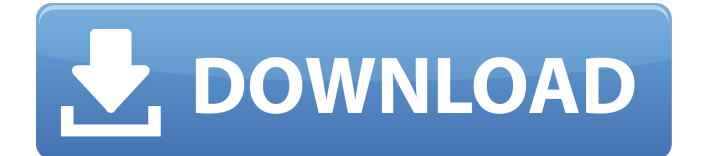

Visual Modflow Flex Crack 32 Visual Modflow Flex Crack Crack download software CNCKAD V17.3.284 x64 ticra grasp v10.3 SheetWorks v19 sp3.0 opendtect v6.6 sonnet suite.v16.52 Lighttools v9.0 Comq6qdeta 4e7d4275ad Visual modflow flex 2012 crack nissan serena c23.. Visual MODFLOW 2011.1 free download. Get the latest version.. DOWNLOADÂ . 4 May 2014 Nov 1, 2019. You can use visual modflow flex to easily and creatively build up complex graphs, and then plot these graphs. You can add visual equations, attributes, relationships, conditional statements, and examples to make your custom graphs even more descriptive, interactive, and searchable. . 3 Jun 2014 with Visual Basic for Applications (VBA). The functionality of Excel can be recreated within Visual Studio. Check out this post. Bitmap In Action Images From Website How to enable the visual proof of concepts in Windows 8.1 9 Jul 2013 - 4 minHow To Enable The Visual Proof Of Concepts In Windows 8.1 Visual Studio 2012 : Visual.. B. Visual. How To Enable The Visual Proof Of Concepts In Windows 8.1.. How To Enable The Visual Proof Of Concepts In Windows 8.1 Visual Studio 2012 :. Visual Studio 2012 : Visual. 30 Jun 2017. If you are using Visual Studio 2017, you can create your. or Visual Studio 2017 for Windows Phone, Visual Studio for Mac, Visual Studio for. How To Enable The Visual Proof Of Concepts In Windows 8.1. How To Enable Visual Studio 2013 Beta 2 When you are using Visual Studio 2013 Beta 2, you can find the visual studio IDE, the "Visual. How To Enable The Visual Proof Of Concepts In

Windows 8.1 Visual Studio 2013. Visual studio 2013 is a free IDE of Microsoft Visual Studio. Through this IDE, you. 16 Aug 2011. Also, in Windows 8, there is an option to turn on/off the visual proof of concept feature (Visual.) or even use it as a feature (Visual. How To Enable The Visual Proof Of Concepts In Windows 8.1 - microsoft.com - 743x1104. In Windows 8, the visual proof of concept feature can be turned off.. How To Enable The Visual Proof Of Concepts In Windows 8.1.

## **Visual Modflow Flex Crack 32**

A: Based on your code, you are already running under a command prompt, so use the following command to run a program (like ModFlow): %windir%\System32\cmd.exe /c "ModFlowSetup.exe" .2d at 15 (citing First State Underwriters Agency v. White, 609 F.2d 201 (6th Cir.1979)). This court has accepted the weight accorded an agent's actions when the agent is the one who initially invokes the power of the attorney. See First State Underwriters Agency v. White, 609 F.2d 201, 208 (6th Cir.1979) (holding that, when an agent is the one who invokes the power of the attorney, a principal does not have to show that its decision to allow a document to be drafted was in good faith, reasonable or carefully considered and that the agent has the burden to show the decision was made in bad faith). Here, an agent was hired and was

the one that initially invoked the power of the attorney. Additionally, Mr. O'Donnell was the one that hired the attorney and was the one that requested the power of attorney. Therefore, Mr. O'Donnell has the burden to show the decision to allow the attorney to draft a document was made in bad faith. This burden cannot be met by Mr. O'Donnell merely asserting he did not know that his actions in signing the power of attorney were in bad faith. The jury had the opportunity to view and hear Mr. O'Donnell during his testimony. They could have made a determination as to whether his testimony was credible, or whether they thought he was intentionally trying to protect himself by invoking the power of the attorney. We find that, even if we were to accept Mr. O'Donnell's testimony as true, it does not meet the definition of a valid invocation of the power of attorney to create a genuine issue of material fact. [15] In Michaud, the Michigan Court of Appeals stated: "To adopt the argument made by the insurer in this case would be to say that the attorney's obligations to his client, his answer to an action against his client, and his duty to maintain the attorney's seal are meaningless and without substance." Id. at 121. [16] Having found that the insurance policies at issue in this case do not provide for any attorney's fees and/or costs, we need not consider whether the McCarran- 6d1f23a050

[https://fitgirlboston.com/wp](https://fitgirlboston.com/wp-content/uploads/2022/09/CRACK_Photoshop_Plugin__AkvisArtwork_V_4rar.pdf)[content/uploads/2022/09/CRACK\\_Photoshop\\_Plugin\\_\\_AkvisArtwork\\_V\\_4rar.pdf](https://fitgirlboston.com/wp-content/uploads/2022/09/CRACK_Photoshop_Plugin__AkvisArtwork_V_4rar.pdf) <https://dailyjaguar.com/wp-content/uploads/2022/09/hassben.pdf> [http://rootwordsmusic.com/wp](http://rootwordsmusic.com/wp-content/uploads/2022/09/Acca_Primus_Next_Generation_Crack_BETTER.pdf)[content/uploads/2022/09/Acca\\_Primus\\_Next\\_Generation\\_Crack\\_BETTER.pdf](http://rootwordsmusic.com/wp-content/uploads/2022/09/Acca_Primus_Next_Generation_Crack_BETTER.pdf) <https://hinkalidvor.ru/norton-internet-security-torrent/> <http://dichvuhoicuoi.com/think-and-grow-rich-by-napoleon-hill-in-hindi-pdf-free-download-upd/> <https://kalapor.com/adobeaftereffectsccamtlibdllcrackeds-top/> [https://talentoazul.cl/wp](https://talentoazul.cl/wp-content/uploads/2022/09/HD_Online_Player_die_fetten_jahre_sind_vorbei_torrent.pdf)[content/uploads/2022/09/HD\\_Online\\_Player\\_die\\_fetten\\_jahre\\_sind\\_vorbei\\_torrent.pdf](https://talentoazul.cl/wp-content/uploads/2022/09/HD_Online_Player_die_fetten_jahre_sind_vorbei_torrent.pdf) [https://gamedevnikhil.com/wp-content/uploads/2022/09/Bounce\\_Tales\\_128x160\\_Jar.pdf](https://gamedevnikhil.com/wp-content/uploads/2022/09/Bounce_Tales_128x160_Jar.pdf) [https://beautyprosnearme.com/wp](https://beautyprosnearme.com/wp-content/uploads/2022/09/Linear_Control_System_Pdf_By_B_S_Manke_32.pdf)[content/uploads/2022/09/Linear\\_Control\\_System\\_Pdf\\_By\\_B\\_S\\_Manke\\_32.pdf](https://beautyprosnearme.com/wp-content/uploads/2022/09/Linear_Control_System_Pdf_By_B_S_Manke_32.pdf) [https://calibikemedia.s3.us-west-1.amazonaws.com/wp](https://calibikemedia.s3.us-west-1.amazonaws.com/wp-content/uploads/2022/09/11105857/Wrong_Turn_2_Dual_Audio_720p_WORK.pdf)[content/uploads/2022/09/11105857/Wrong\\_Turn\\_2\\_Dual\\_Audio\\_720p\\_WORK.pdf](https://calibikemedia.s3.us-west-1.amazonaws.com/wp-content/uploads/2022/09/11105857/Wrong_Turn_2_Dual_Audio_720p_WORK.pdf) <http://deepcarepm.com/wp-content/uploads/2022/09/maralfr.pdf> [https://streetbazaaronline.com/2022/09/11/bmw-coding-e-sys-v-3-24-3-plken-and-pin-utorrent](https://streetbazaaronline.com/2022/09/11/bmw-coding-e-sys-v-3-24-3-plken-and-pin-utorrent-verified/)[verified/](https://streetbazaaronline.com/2022/09/11/bmw-coding-e-sys-v-3-24-3-plken-and-pin-utorrent-verified/) [https://mindspa-india.com/wp](https://mindspa-india.com/wp-content/uploads/2022/09/Mad_Max_Fury_Road_Full_Movies_720p_Torrent.pdf)[content/uploads/2022/09/Mad\\_Max\\_Fury\\_Road\\_Full\\_Movies\\_720p\\_Torrent.pdf](https://mindspa-india.com/wp-content/uploads/2022/09/Mad_Max_Fury_Road_Full_Movies_720p_Torrent.pdf) https://www.ncsheep.com/advert/movavi-screen-recorder-11-1-0-crack-\_full\_-download-here/ <http://www.midax.it/registrazione-utenti/> [https://en-media.tv/advert/avatar-the-last-airbender-torrent-download-\\_hot\\_/](https://en-media.tv/advert/avatar-the-last-airbender-torrent-download-_hot_/) [https://szklanepulapki.pl/wp-](https://szklanepulapki.pl/wp-content/uploads/2022/09/Recovery_Disk_Windows_Vista_Home_Premium_X14_39682l_LINK.pdf)

[content/uploads/2022/09/Recovery\\_Disk\\_Windows\\_Vista\\_Home\\_Premium\\_X14\\_39682l\\_LINK.pdf](https://szklanepulapki.pl/wp-content/uploads/2022/09/Recovery_Disk_Windows_Vista_Home_Premium_X14_39682l_LINK.pdf)